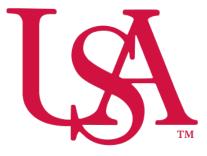

## UNIVERSITY OF South Alabama

# Concur Procurement Reporting NextGen Expense Manual

Procurement Card and Travel Services

https://www.southalabama.edu/departments/financialaffairs/travelandprocurement/ 650 Clinic Drive, Suite 1400 Mobile, Alabama 36688 251.460.6242

### **Creating a New Expense Report**

#### Create the report:

- 1. Either:
  - On the home page, on the Quick Task Bar, place your mouse pointer over **New**, and then click **Start** a **Report**.

| C. CONCUR Requests Travel                        | Expense App Center                                                                                 |                                   |                                 |                              | Profile -             |
|--------------------------------------------------|----------------------------------------------------------------------------------------------------|-----------------------------------|---------------------------------|------------------------------|-----------------------|
| LAN UNIVERSITY OF<br>SOUTH ALABAMA<br>Hello, USA |                                                                                                    | +<br>New                          | 09<br>Authorization<br>Requests | 126<br>Available<br>Expenses | 41<br>Open<br>Reports |
| TRIP SEARCH                                      | COMPANY NOTES                                                                                      | Start a Bequest<br>Start a Report |                                 |                              |                       |
| ta 😭 🔚 📮 🕒<br>Mixed Flight/Train Search          | Agenda<br>Did you remember to attach your agenda or<br>Failure to do co cauld court in your oppone |                                   | sg to your ex                   |                              |                       |

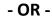

• On the menu, click **Expense > Mange Expenses** and then click the **Create New Report** tile.

| SAP Concur C Requests             | Travel Expense Ap | p Center                 |                          | Support   Help+<br>Profile + 💄 |
|-----------------------------------|-------------------|--------------------------|--------------------------|--------------------------------|
| Manage Expenses View Transactions |                   |                          |                          |                                |
| Manage Expenses                   |                   |                          |                          |                                |
| REPORT LIBRARY View: Activ        | e Reports 🔻       |                          |                          |                                |
|                                   |                   | 12/05/2018 NOT SUBMITTED | 12/05/2018 NOT SUBMITTED | 12/04/2018                     |
|                                   | State test        | State test               | Dallas, TX 1/30-2        | /1/17                          |
| Create New Report                 | \$0.00            | \$7.09                   | \$1,930.56               |                                |
|                                   |                   |                          |                          |                                |
|                                   |                   |                          |                          |                                |

2. Complete all required fields (marked with red asterisk) and the optional fields as needed. Then click Create Report.

Note: Report Type field must be USA – Procurement Policy

| Create New Report                     |                    | x                          |
|---------------------------------------|--------------------|----------------------------|
|                                       |                    | * Indicates required field |
| Report Type *                         | Report Name *      | Report Date                |
| *USA - Procurement Policy ·           |                    | I2/05/2018                 |
|                                       | Division * G       | Division 2 *               |
| · · · · · · · · · · · · · · · · · · · | T - Search by Text |                            |
|                                       |                    | Org *                      |
|                                       |                    |                            |
| Fund                                  | Program *          | Activity                   |
|                                       |                    | T V Search by Code         |
| Additional Information                |                    |                            |
|                                       |                    |                            |
| ß                                     |                    |                            |
| Comment                               |                    |                            |
|                                       |                    |                            |
|                                       |                    |                            |
|                                       |                    | A)                         |
|                                       |                    |                            |

| Cancel | Create Report |
|--------|---------------|
|        |               |

3. Once you click **Create Report** in step 2 you will be taken to your report where you will begin adding expenses.

| SAP Concur 🖸 Re                 | equests Travel  | Expense | App Center        |                                               |                |               | Support   Help▼<br>Profile ▼ |
|---------------------------------|-----------------|---------|-------------------|-----------------------------------------------|----------------|---------------|------------------------------|
| Manage Expenses View            | Transactions    |         |                   |                                               |                |               |                              |
| Testing \$0.00<br>Not Submitted |                 |         |                   |                                               |                | Delete Report | Submit Report                |
| Report Details  Print/Share     | e 🔻 Manage Rece | ipts 🔻  |                   |                                               |                |               |                              |
| Add Expense Edit                |                 |         |                   |                                               |                |               |                              |
| Receipt Payment Type            |                 | E       | xpense Type       |                                               | Vendor Details |               | Date Requested               |
|                                 |                 |         | Add expenses to t | No Expenses<br>hhis report to submit for reim | bursement.     |               |                              |

#### Add card transactions to the report:

- 1. Click Add Expense. Your PCard transactions will be listed under the Available Expenses tab.
- 2. Check the box next to the transactions you wish to add to this report or check the top box to select all transactions.
- 3. Click Add To Report.

| /aila | 49<br>ble Expenses            | +<br>Create New Expense |                                |            |          |
|-------|-------------------------------|-------------------------|--------------------------------|------------|----------|
|       | Payment Type                  | Expense Type            | Vendor Details                 | Date 🕶     | Amount   |
|       | Test - PNC<br>University Paid | Recreation Supplies     | Fines                          | 04/28/2016 | \$41.55  |
|       | Test - PNC<br>University Paid | Breakfast               | Horticultural Services         | 04/28/2016 | \$7.92   |
|       | Test - PNC<br>University Paid | Airfare                 | BRAATHENS S.A.F.E.<br>(NORWAY) | 04/27/2016 | \$662.56 |
|       | Test - PNC<br>University Paid | Airfare                 | CAPITOL AIR                    | 04/27/2016 | \$183.95 |
|       | Test - PNC<br>University Paid | Office Supplies         | Household Appliance<br>Stores  | 04/27/2016 | \$23.69  |
|       |                               |                         |                                |            |          |

4. Click each expense one at a time and complete all the required fields (marked with red asterisk) and any optional fields as needed.

| SAP Concur C Requests Travel Expense        | App Center          |                                                     | Supp           | port   Help <del>~</del><br>rofile <del>~</del> 🔍 |
|---------------------------------------------|---------------------|-----------------------------------------------------|----------------|---------------------------------------------------|
| Manage Expenses View Transactions           |                     |                                                     |                |                                                   |
| l Alerts: 2                                 |                     |                                                     |                | ~                                                 |
| esting \$118.83                             |                     |                                                     | More Actions 🔻 | ubmit Report                                      |
| eport Details  Print/Share  Manage Receipts |                     |                                                     |                |                                                   |
| Add Expense Edit Delete Copy                |                     |                                                     |                |                                                   |
| Alerts Receipt Payment Type                 | Expense Type        | Vendor Details                                      | Date 🗸         | Requested                                         |
| Test - PNC University Paid                  | Office Supplies     | Motor vehicle supplies and new p<br>Mobile, Alabama | 05/02/2016     | \$77.28                                           |
| Test - PNC University Paid                  | Recreation Supplies | Fines<br>Mobile, Alabama                            | 04/28/2016     | \$41.55                                           |
|                                             |                     |                                                     |                | \$118.83                                          |

5. Make sure the Expense Type is correct and all required fields have been completed. Some will auto populate for you.

| Expense                               | App Center                                                |                                                                                                    | Support                                                                                                    | Help-                                                                                                    |
|---------------------------------------|-----------------------------------------------------------|----------------------------------------------------------------------------------------------------|----------------------------------------------------------------------------------------------------|----------------------------------------------------------------------------------------------------|
|                                       |                                                           |                                                                                                    | Profile                                                                                                    | ~ <b>~</b>                                                                                                    |
|                                       |                                                           |                                                                                                    |                                                                                                    |                                                                                                    |
| equests Travel Expense App Center Pro |                                                           | ^                                                                                                    |                                                                                                    |                                                                                                    |
|                                       |                                                           |                                                                                                    |                                                                                                    |                                                                                                    |
| s \$77.28                             | 3                                                         | Cance                                                                                                    | Save Ex                                                                                                    | cpense                                                                                                    |
| s and new p                           | Corporate Card                                            |                                                                                                    |                                                                                                    |                                                                                                    |
|                                       |                                                           |                                                                                                    | Hide Rec                                                                                                    | seipt 🖺                                                                                                    |
|                                       |                                                           |                                                                                                    |                                                                                                    |                                                                                                    |
|                                       | * Indicates required field                                |                                                                                                    |                                                                                                    |                                                                                                    |
|                                       | ~                                                         |                                                                                                    |                                                                                                    |                                                                                                    |
| Report Purpo                          | se *                                                      |                                                                                                    |                                                                                                    |                                                                                                    |
|                                       | ~                                                         |                                                                                                    |                                                                                                    |                                                                                                    |
| Enter Vendor Na                       | ime                                                       |                                                                                                    |                                                                                                    |                                                                                                    |
| Motor vehic                           | le supplies and new p                                     |                                                                                                    |                                                                                                    |                                                                                                    |
| Payment Type                          |                                                           |                                                                                                    |                                                                                                    |                                                                                                    |
| Test - PNC                            | University Paid                                           |                                                                                                    |                                                                                                    |                                                                                                    |
| Currency                              |                                                           | ● ●                                                                                                    |                                                                                                    |                                                                                                    |
| US, Dollar                            |                                                           | Attach Receipt Image                                                                                                    |                                                                                                    |                                                                                                    |
|                                       |                                                           |                                                                                                    |                                                                                                    |                                                                                                    |
|                                       |                                                           |                                                                                                    |                                                                                                    |                                                                                                    |
|                                       |                                                           |                                                                                                    |                                                                                                    |                                                                                                    |
|                                       |                                                           |                                                                                                    |                                                                                                    |                                                                                                    |
|                                       |                                                           |                                                                                                    |                                                                                                    |                                                                                                    |
|                                       |                                                           |                                                                                                    |                                                                                                    |                                                                                                    |
|                                       |                                                           |                                                                                                    |                                                                                                    |                                                                                                    |
|                                       |                                                           |                                                                                                    |                                                                                                    |                                                                                                    |
|                                       | Report Purpo     Report Purpo     Test - PNC     Currency | S \$77.28<br>s and new p   Corporate Card<br>* Indicates required field<br>• Indicates required field<br>• Report Purpose *<br>• Test - PINC University Paild<br>Currecy | s \$77.28 Cance<br>s and new p   Corporate Card<br>* Indicates required field<br>Report Purpose *<br>Enter Vendor Name<br>Motor vehicle supplies and new p<br>Payment Type<br>Test - PINC University Paid<br>Currency | App Center Prote  App Center Prote  Second Reverse  Findicates required fiel  Findicates required fiel  Findicates requir |

Note: The Alerts at the top of the screen will aid you in completing the requirements for this particular transaction.

6. Click Attach Receipt Image and locate the required documentation associated with this transaction and attach. Then click Save Expense.

| _                        |                                              |                            |                      | Support   Help + |
|--------------------------|----------------------------------------------|----------------------------|----------------------|------------------|
| SAP Concur C Requ        | uests Travel Expense                         | App Center                 |                      | Profile 🝷 💄      |
| Manage Expenses View Tra | ansactions                                   |                            |                      |                  |
|                          | Supplies \$77.28<br>hicle supplies and new p |                            | Cancel               | Save Expense     |
| Details                  | Itemizations                                 |                            |                      | Hide Receipt 📱   |
| Allocate Expense Type *  |                                              | * Indicates required field |                      |                  |
| Office Supplies          |                                              | ~                          |                      |                  |
| Transaction Date         | Report Purpose                               | *                          |                      |                  |
| 05/02/2016               | Office Supp                                  | lies ~                     |                      |                  |
| Additional Information   | Enter Vendor Na                              | ime                        |                      |                  |
|                          | Motor vehicl                                 | le supplies and new p      |                      |                  |
| City of Purchase         | Payment Type                                 |                            |                      |                  |
| 🐵 👻 Mobile, Alabama      | Test - PNC                                   | University Paid            |                      |                  |
| Transaction Amount       | Currency                                     |                            | ÷                    |                  |
| 77.28                    | US, Dollar                                   |                            | Attach Receipt Image |                  |
| Comment                  |                                              |                            |                      |                  |
| Save Expense Cancel      |                                              |                            |                      |                  |

| _                              |                                                                                                    | Support   Help -                                                      |
|--------------------------------|----------------------------------------------------------------------------------------------------|-----------------------------------------------------------------------|
| SAP Concur C Requests          | Travel Expense App Center                                                                                                    | Profile - 💄                                                           |
| Manage Expenses View Transac   | ctions                                                                                                    |                                                                       |
|                                |                                                                                                    | Cancel Save Expense                                                   |
|                                |                                                                                                    | Hide Reseitt 🖺                                                        |
| Details                        | Image: Sequence and Participation Sequence App Center       Properties View Transactions       Image: Sequence Applies Sectors       Image: Sequence Applies Sectors       Image: Sequence Applies And new p   Corporate Card       Italia       Italia | - HOL (COUP) W                                                        |
| Allocate                       | * Indicates required field                                                                                                    |                                                                       |
| Expense Type * Office Supplies | ~                                                                                                    |                                                                       |
| Transaction Date               | Report Purpose *                                                                                                    |                                                                       |
| 05/02/2016                     | Office Supplies ~                                                                                                    |                                                                       |
| Additional Information         | Enter Vendor Name                                                                                                    |                                                                       |
|                                | Motor vehicle supplies and new p                                                                                                    | Report/Trip Name : Dallas, TX 1/30-2/1/17                             |
| City of Purchase               | Payment Type                                                                                                    | *Departure Time : 05:00pm                                             |
| 🐵 🗸 Mobile, Alabama            | Test - PNC University Paid                                                                                                    |                                                                       |
| Tt                             |                                                                                                    |                                                                       |
|                                |                                                                                                    | *Division : Academic Affairs Colleges                                 |
| 77.28                          | US, Dollar                                                                                                    |                                                                       |
| Comment                        |                                                                                                    |                                                                       |
|                                |                                                                                                    |                                                                       |
|                                |                                                                                                    | Additional information : John Doe is covering my<br>classes           |
|                                |                                                                                                    | Report Id : 5A7620A196254261BCD3                                      |
|                                |                                                                                                    |                                                                       |
| Save Expense Cancel            |                                                                                                    |                                                                       |
|                                |                                                                                                    | Agenda/At-A-Glance                                                    |
|                                |                                                                                                    | Transection Expense Account *Additional Vendor City of Payment Amount |
|                                |                                                                                                    | Detach Append                                                         |
|                                |                                                                                                    |                                                                       |

If you need to allocate any expense(s) to another FOAPAL you have options:

1. To allocate each individual expense select that expense and click Allocate. This is best used when different expenses will carry different FOAPALs.

| Testing \$118.83<br>Not Submitted          | Manage Receipts 🔻 |                     |                                                     | More Actions 🔻 | Submit Report   |
|--------------------------------------------|-------------------|---------------------|-----------------------------------------------------|----------------|-----------------|
| Add Expense Edit  Alerts Receipt Payment T | Delete Copy       | Allocate Combine E  | xpenses Move to 🔻                                   | Date           | e → Requested   |
|                                            |                   | Office Supplies     | Motor vehicle supplies and new p<br>Mobile, Alabama |                | )2/2016 \$77.28 |
| Test - PNC U                               | Jniversity Paid   | Recreation Supplies | Fines<br>Mobile, Alabama                            | 04/2           | 28/2016 \$41.55 |
|                                            |                   |                     |                                                     |                | <b>\$118.83</b> |

**OR**, if you need to allocate all of the expenses to **the same Fund/Org/Program combination** then check the top box and click **Allocate**.

| estin<br>ot Submit | g \$11<br>ted | 8.83       |                 |   |                    |    |                                      |                 | More Action | ns 🔻 S     | ubmit Repor |
|--------------------|---------------|------------|-----------------|---|--------------------|----|--------------------------------------|-----------------|-------------|------------|-------------|
| eport Detail       | s 🔻 🛛 Print/  | Share 🔻    | Manage Receipt  | • |                    |    |                                      |                 |             |            |             |
| Add Expe           | ense          |            | Delete          |   | Allocate           |    | ses Move to                          | -               |             |            |             |
| Aler               | ts Receipt    | Payment    | Туре            |   | Expense Type       |    | Vendor Details                       |                 |             | Date 🕶     | Requested   |
|                    |               | Test - PNC | University Paid |   | Office Supplies    |    | Motor vehicle sup<br>Mobile, Alabama | plies and new p |             | 05/02/2016 | \$77.28     |
| ☑ 🏮                |               | Test - PNC | University Paid |   | Recreation Supplie | 25 | Fines<br>Mobile, Alabama             |                 |             | 04/28/2016 | \$41.55     |
|                    |               |            |                 |   |                    |    |                                      |                 |             |            | \$118.83    |

**OR**, click the **Allocate** link directly below the word Details while you are on the expense.

| lew Expense                                                                          |                                                               |                                                                                                    | Cancel Save Exper                                                                    |
|--------------------------------------------------------------------------------------|---------------------------------------------------------------|----------------------------------------------------------------------------------------------------|--------------------------------------------------------------------------------------|
| Details Itemizations                                                                 |                                                               |                                                                                                    | Hide Receipt                                                                         |
| Allocate                                                                             | * Indicates required field                                    |                                                                                                    |                                                                                      |
| Hotel                                                                                | ~                                                             |                                                                                                    |                                                                                      |
| fransaction Date *           Image: 03/16/2018           /endor *           Sheraton | Additional Information City of Purchase * Seattle, Washington | SHERANDI SLATTLE HOTEL<br>1983 Sain Annua<br>Same, Na Katol<br>Ura Sain Sain Sheran<br>Tar Sain Sain Sheran<br>Collevin - Cancer Tachingter FUSDI Are<br>Collevin - Cancer Tachingter FUSDI Are | Superators                                                                           |
| Payment Type * Cash/Personal Card                                                    | Currency *                                                    | Sheuton Skatte MAR-16-2018 (24.21 9999<br>Date Reference Description<br>13-444-18 RT1120 Room Chy Gir Corporate<br>13-444-18 RT1120 Room Tax                                                    | Roon Nunteer : 1129<br>CMa Account :<br>Owner (ADD) Credits (ADD)<br>20.00<br>33.8 8 |
| 803.64                                                                               | US, Dollar                                                    | 13-MAR-18 RT1120 Seattle Tourism Fee<br>14-MAR-18 RT1120 Room Ching Grip Corporate<br>14-MAR-18 RT1120 Room Tax<br>14-MAR-18 RT1120 Seattle Tourism Fee                                         | 2.00<br>230.00<br>35.88<br>2.00                                                      |
| request *                                                                            |                                                               | 15-MAR-18 RT1120 Room Ching Grip Corporate<br>15-MAR-18 RT1120 Room Tax<br>15-MAR-18 RT1120 Seatile Tourism Fee<br>MAR-16-2018AX American Express                                               | 230.00<br>35.88<br>2.00<br>-803.64                                                   |
| None •                                                                               |                                                               | ** Total<br>*** Balance                                                                                                    | 803.64 -803.64<br>0.00                                                               |
| Comment                                                                              |                                                               | I agreed to pay all room & incidental charges.                                                                                                    | al elect                                                                             |

2. Select whether you wish to allocate by Percent (default) or by Amount.

| Allocate<br>Expenses: 1   \$77.28                                     |                           |                          | ×             |
|-----------------------------------------------------------------------|---------------------------|--------------------------|---------------|
| Amount Amount \$77.28                                                 | Allocated \$77.28<br>100% | C Remaining \$0.00<br>0% |               |
| Default Allocation<br><sup>Code</sup><br>17-172000-172800-110000-4600 | header                    |                          | Percent % 100 |
| Add Edit Remove Save as Favorite                                      |                           |                          |               |

3. After you have selected Percent or Amount click Add.

| Default Allocation           |            |            |                  |  |
|------------------------------|------------|------------|------------------|--|
| <sup>Code</sup><br>17-172000 | 0-172800-1 | 10000-4600 | )                |  |
| Add                          | Edit       |            | Save as Favorite |  |

4. Complete the required fields and click Add to List or select from your Favorite Allocations tab (see Saving an Allocation as a Favorite on page 7 of this manual).

|                                       |                | ★<br>Favorite Allocations           | +<br>ew Allocation                |
|---------------------------------------|----------------|-------------------------------------|-----------------------------------|
| * Indicates required fie              |                |                                     |                                   |
| ision 2 *                             | Division       | 0                                   | ion *                             |
| ▼ ▼ (172000) University Accounting/Co | ) ( <b>T</b> • | ▼ 	 (17) Finance and Administration |                                   |
| nd *                                  | Fund *         | 3                                   | •                                 |
| ▼ (110000) University                 | ● ▼ •          | Card and Travel Service             | ▼ (172800) P                      |
| ivity                                 | Activity       | 6                                   | ram *                             |
| <ul> <li>Search by Code</li> </ul>    | <b>.</b>       | itutional Support                   | <ul> <li>(4600) Instit</li> </ul> |

5. Key the percentage or amount you wish to apply to this funding source.

| Allocate<br>Expenses: 1   \$77.28         |                                  |                           |                              |                       |          |                              |      | `            |        |
|-------------------------------------------|----------------------------------|---------------------------|------------------------------|-----------------------|----------|------------------------------|------|--------------|--------|
| Percent                                   | Amount                           |                           |                              |                       |          |                              |      |              |        |
| Amount<br>\$77.28                         |                                  | Allocated \$77.28<br>100% |                              |                       |          | Remaining \$0.00             |      |              |        |
| Default Allocation                        |                                  |                           |                              |                       |          |                              |      |              |        |
| <sup>code</sup><br>17-172000-172800-11000 | 00-4600                          |                           |                              |                       |          |                              | Pe   | rcent %<br>0 |        |
| Add Edit R                                | emove Save as Favorite           |                           |                              |                       |          |                              |      |              | See    |
| Division                                  | Division 2                       | Org                       | Fund                         | Program               | Activity | Code 🔺                       | Perc | ent %        | Note   |
| Finance and Administration                | University Accounting/Controller | PCard and Travel Services | University                   | Institutional Support |          | 17-172000-172800-110000-4600 |      | 50           | $\sim$ |
| College of Medicine                       | Basic Sciences Division          | Biochemistry              | COM Chair Funds-Blochemistry | Instruction           |          | 71-720000-720100-171430-4100 | (    | 50           |        |

NOTE: Concur will automatically calculate the remaining to apply to the funding source keyed on the header.

- 6. If you need to add more funding sources repeat steps 3-5 for each new funding source.
- 7. After all funding sources are added click **Save**. Then click **Save Expense**. You will see "Allocated" under the Requested amount.

| Receipt | Payment Type       | Expense Type | Vendor Details                  | Date 🔻     | Requested             |
|---------|--------------------|--------------|---------------------------------|------------|-----------------------|
|         | Cash/Personal Card | Hotel        | Sheraton<br>Seattle, Washington | 03/16/2018 | \$803.64<br>Allocated |

8. Once you have completed adding all expenses and allocating if needed click **Submit Report** or leave it to come back to and complete. An Expense Report must be submitted monthly for any charges which are placed on a Purchasing Card (PCard) during that month.

#### SAVING AN ALLOCATION AS A FAVORITE

After entering your desired funding sources into the allocation (pg. 6) you can click **Save as Favorite** give it a name and save. It will then be available under the **Favorite Allocations** tab the next time you need to allocate to the same funding source(s) as the favorite you saved.

Add Allocation

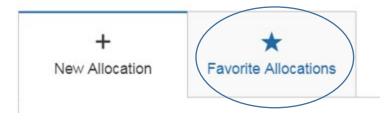